# **MOOVI** 49 bus time schedule & line map

## R49 Kipling Station **App** [Get The App](https://moovitapp.com/index/api/onelink/3986059930?pid=Web_SEO_Lines-PDF&c=Footer_Button&is_retargeting=true&af_inactivity_window=30&af_click_lookback=7d&af_reengagement_window=7d&GACP=v%3D2%26tid%3DG-27FWN98RX2%26cid%3DGACP_PARAM_CLIENT_ID%26en%3Dinstall%26ep.category%3Doffline%26ep.additional_data%3DGACP_PARAM_USER_AGENT%26ep.page_language%3Den%26ep.property%3DSEO%26ep.seo_type%3DLines%26ep.country_name%3DCanada%26ep.metro_name%3DToronto&af_sub4=SEO_other&af_sub8=%2Findex%2Fen%2Fline-pdf-Toronto__ON-143-434-196069&af_sub9=View&af_sub1=143&af_sub7=143&deep_link_sub1=143&deep_link_value=moovit%3A%2F%2Fline%3Fpartner_id%3Dseo%26lgi%3D196069%26add_fav%3D1&af_ad=SEO_other_49_Kipling%20Station_Toronto_View&deep_link_sub2=SEO_other_49_Kipling%20Station_Toronto_View)

The 49 bus line (Kipling Station) has 2 routes. For regular weekdays, their operation hours are: (1) Kipling Station: 12:19 AM - 11:49 PM(2) Markland Dr (West) at Bloor St West North Side: 12:08 AM - 11:38 PM Use the Moovit App to find the closest 49 bus station near you and find out when is the next 49 bus arriving.

#### **Direction: Kipling Station**

18 stops [VIEW LINE SCHEDULE](https://moovitapp.com/toronto__on-143/lines/49/196069/1914748/en?ref=2&poiType=line&customerId=4908&af_sub8=%2Findex%2Fen%2Fline-pdf-Toronto__ON-143-434-196069&utm_source=line_pdf&utm_medium=organic&utm_term=Kipling%20Station)

Markland Dr (West) at Bloor St West North Side

Markland Dr at Cherry Post Cres (North)

Markland Dr at Silverthorne Bush Dr

Markland Dr at Mill Rd

Mill Rd at Toledo Rd

Bloor St West at Mill Rd East Side

Bloor St West at Forest View Rd East Side

Bloor St West at Markland Dr (East) East Side

Bloor St At Koos Rd

Bloor St At The West Mall

Bloor St West at the East Mall

Bloor St West at Tremont Rd East Side

Bloor St West at Shaver Ave South East Side

Bloor St At Wilmar Rd

Bloor St At Acorn Ave

Aukland Rd at Bloor St West South Side

Aukland Rd at Dundas St West

Kipling Station

#### **49 bus Time Schedule**

Kipling Station Route Timetable:

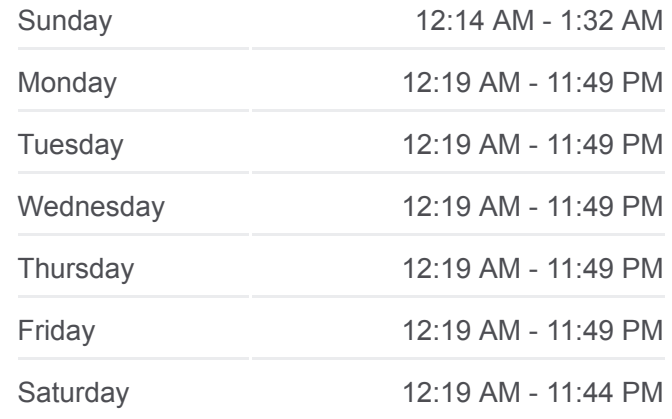

**49 bus Info Direction:** Kipling Station **Stops:** 18 **Trip Duration:** 13 min **Line Summary:**

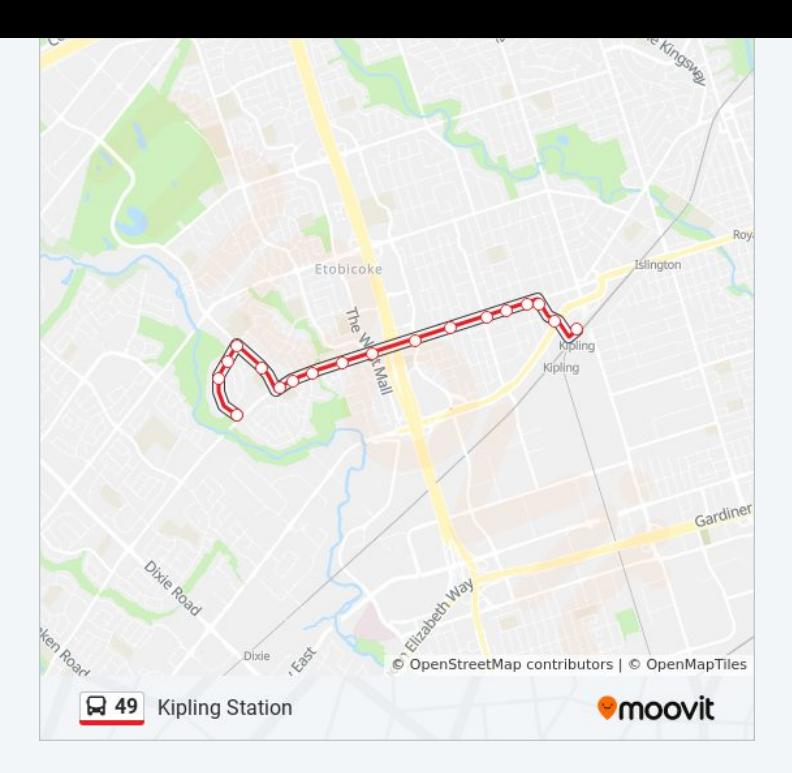

### **Direction: Markland Dr (West) at Bloor St West North Side**

14 stops [VIEW LINE SCHEDULE](https://moovitapp.com/toronto__on-143/lines/49/196069/1914749/en?ref=2&poiType=line&customerId=4908&af_sub8=%2Findex%2Fen%2Fline-pdf-Toronto__ON-143-434-196069&utm_source=line_pdf&utm_medium=organic&utm_term=Kipling%20Station)

#### Kipling Station

Aukland Rd At Dundas St West North Side

Bloor St West At Ashbourne Dr

Bloor St West At Martin Grove Rd

Bloor St West At Shaver Ave North

Bloor St West At Laurel Ave

Bloor St West At The East Mall

Bloor St West At The West Mall

Bloor St At Peacock Ave

Bloor St At Markland Dr

Bloor St At Forestview Rd

Bloor St At Mill Rd

Bloor St West Of Mill Rd

Markland Dr (West) at Bloor St West North Side

#### **49 bus Time Schedule**

Markland Dr (West) at Bloor St West North Side Route Timetable:

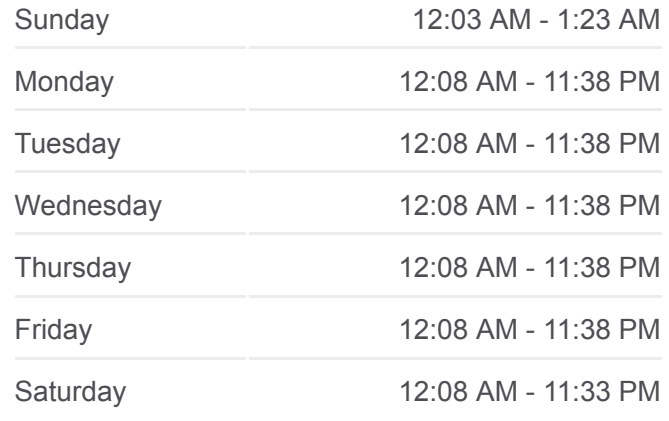

**49 bus Info Direction:** Markland Dr (West) at Bloor St West North Side **Stops:** 14 **Trip Duration:** 10 min **Line Summary:**

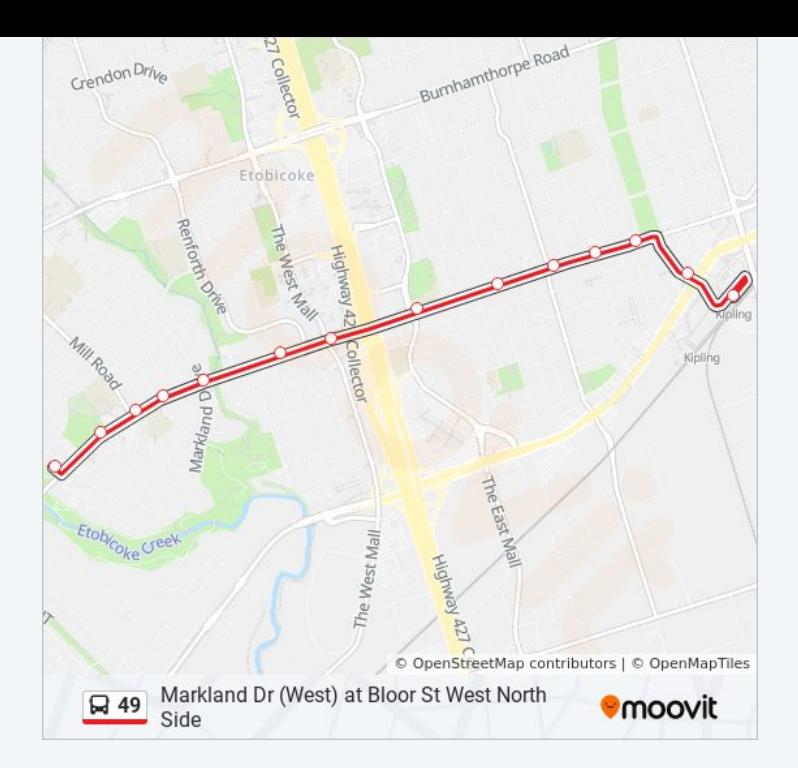

49 bus time schedules and route maps are available in an offline PDF at moovitapp.com. Use the [Moovit App](https://moovitapp.com/toronto__on-143/lines/49/196069/1914748/en?ref=2&poiType=line&customerId=4908&af_sub8=%2Findex%2Fen%2Fline-pdf-Toronto__ON-143-434-196069&utm_source=line_pdf&utm_medium=organic&utm_term=Kipling%20Station) to see live bus times, train schedule or subway schedule, and step-by-step directions for all public transit in Toronto.

[About Moovit](https://moovit.com/about-us/?utm_source=line_pdf&utm_medium=organic&utm_term=Kipling%20Station) • [MaaS Solutions](https://moovit.com/maas-solutions/?utm_source=line_pdf&utm_medium=organic&utm_term=Kipling%20Station) • [Supported Countries](https://moovitapp.com/index/en/public_transit-countries?utm_source=line_pdf&utm_medium=organic&utm_term=Kipling%20Station) **[Mooviter Community](https://editor.moovitapp.com/web/community?campaign=line_pdf&utm_source=line_pdf&utm_medium=organic&utm_term=Kipling%20Station&lang=en)** 

© 2024 Moovit - All Rights Reserved

**Check Live Arrival Times**

Web App Coverload on the Scripton Corporation Use 1999